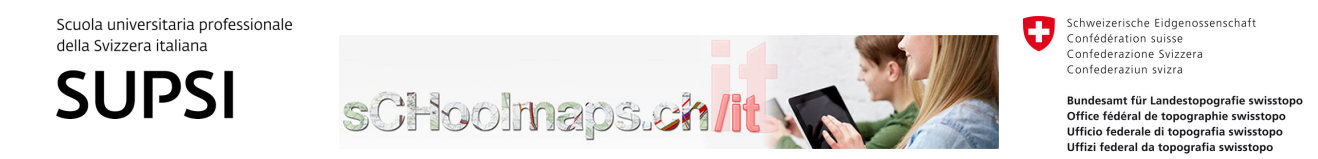

**map.geo.admin.ch – impiego di materiale cartografico digitale nell'insegnamento scolastico**

# Mobilità sostenibile alla SE di Cugnasco-Gerra

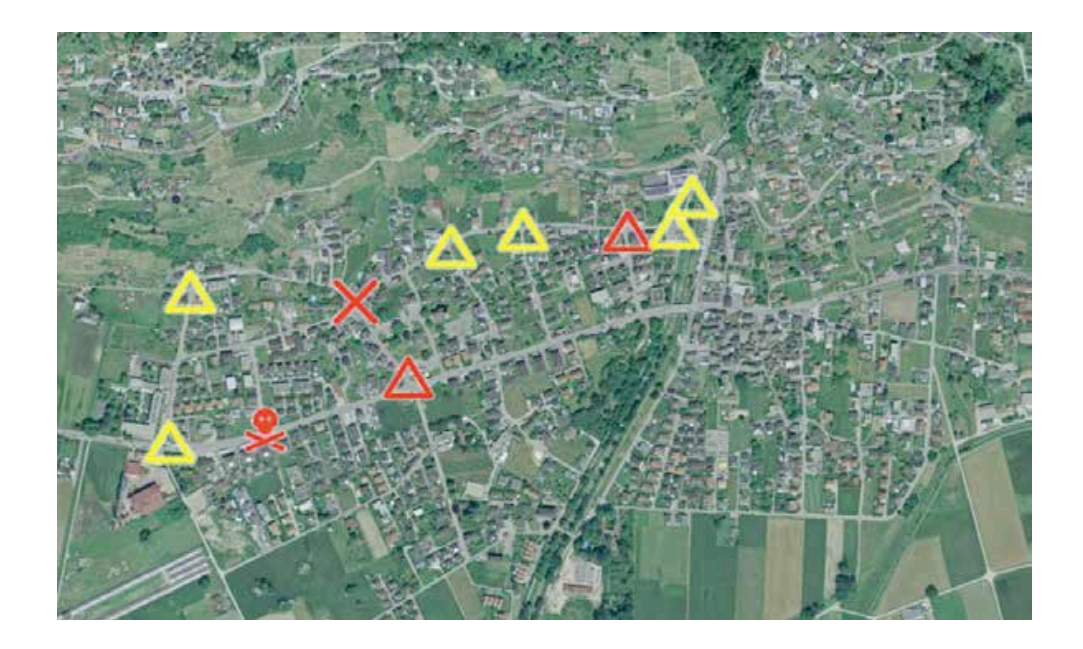

Spostarsi in bicicletta è salutare e divertente. Ma occorre prestare attenzione, oltre a noi in strada circolano anche le automobili. È importante dunque scegliere il percorso più sicuro per recarsi a scuola e conoscere i punti del tragitto nei quali prestare maggiore attenzione. Si è quindi ricorsi all'utilizzo del geoportale (map.geo.admin.ch) per prendere in esame il sistema viario nel territorio comunale, disegnare e scegliere i tragitti casa-scuola che gli allievi percorrono ogni giorno. Dato che in strada non ci siamo solo noi ma anche gli automobilisti, si è deciso di sensibilizzare gli utenti della strada attraverso la pubblicazione di un articolo sulla rivista comunale.

#### **Indice:**

1. Commento didattico

2. Il geoportale strumento per apprendere

3. Attività didattiche

4. Sviluppare il pensiero per un futuro sostenibile

### Commento didattico

Il percorso prende forma e nasce dalla partecipazione al concorso nazionale Bike2school promotore dello spostamento in bicicletta. Questo concorso richiede agli allievi partecipanti di recarsi a scuola, per un periodo di quattro settimane, in bicicletta. Per tenere traccia dei km percorsi e delle volte che si è venuti in bicicletta, ogni allievo riceve un diario di mobilità (allegati figura 1 e 2).

Per registrare i km percorsi occorre conoscere tale dato, si è dunque ricorsi al visualizzatore di mappe map.geo.admin.ch. Grazie all'utilizzo di questo strumento, ogni allievo ha potuto individuare le posizioni della scuola e della propria abitazione sullo sfondo aereo del geoportale e iniziare a individuare e ricostruire il suo percorso ciclabile. Le sessioni di lavoro sono state cadenzate con attività di riflessione sul senso e i vantaggi di una mobilità dolce a prescindere dalla sfida lanciata dal concorso. Con gli allievi è stato importante partire dagli effetti collaterali sull'ambiente che una mobilità ritenuta più "comoda" comporta. In seguito sono approdati alle questioni di sicurezza e altri tipi di inquinamento del traffico motorizzato, come quello fonico. Tutti gli aspetti legati alla mobilità nella loro dimensione globale e locale sono stati affrontati in discussioni a grande gruppo. Al termine di queste discussioni le questioni aperte erano riassunte alla lavagna e potevano in seguito essere riprese per ricercare delle risposte attraverso la consultazione dei livelli specifici presenti nel geoportale e i dati ad essi correlati. Le fasi di ricerca dei livelli sono state condotte nell'aula d'informatica mostrando a schermo grande i passi necessari per accedere a questi dati, nella misura del possibile si è cercato di far ragionare gli allievi su come poter usare questi dati e permettere di poter trarre in modo autonomo le possibili conseguenze e risposte alle domande emerse nelle fasi di discussione a grande gruppo. Alla fine è stato possibile realizzare il percorso casa-scuola disegnandolo sulle cartine e scoprendo così la lunghezza totale del proprio tragitto. Nell'osservare i percorsi sulle mappe è stato possibile riconoscere nella rete viaria, la relazione tra le grandi arterie di traffico, le strade secondarie e vicinali e riflettere sui pericoli e sulla sicurezza in strada in funzione di questa gerarchia (allegati figura 3). In questo caso il ricorso ai dati forniti dal geoportale sugli incidenti stradali è servito per definire e introdurre dei segnali di allerta specifici nei punti nevralgici a seconda del rischio correlato.

#### Livello scolastico

La classe nella quale è stato svolto il progetto è una quinta elementare alle prime esperienze di lavoro sul geoportale e con il computer usato come strumento per apprendere. Opportunamente seguiti hanno potuto usare tutti con soddisfazione e profitto il geoportale e ottenuto i risultati attesi per portare a termine il progetto sulla mobilità sostenibile.

 $\Gamma$ 

# 2. Il geoportale strumento per apprendere

In questo percorso gli allievi apprendono ricorrendo alle seguenti funzioni interattive del geoportale.

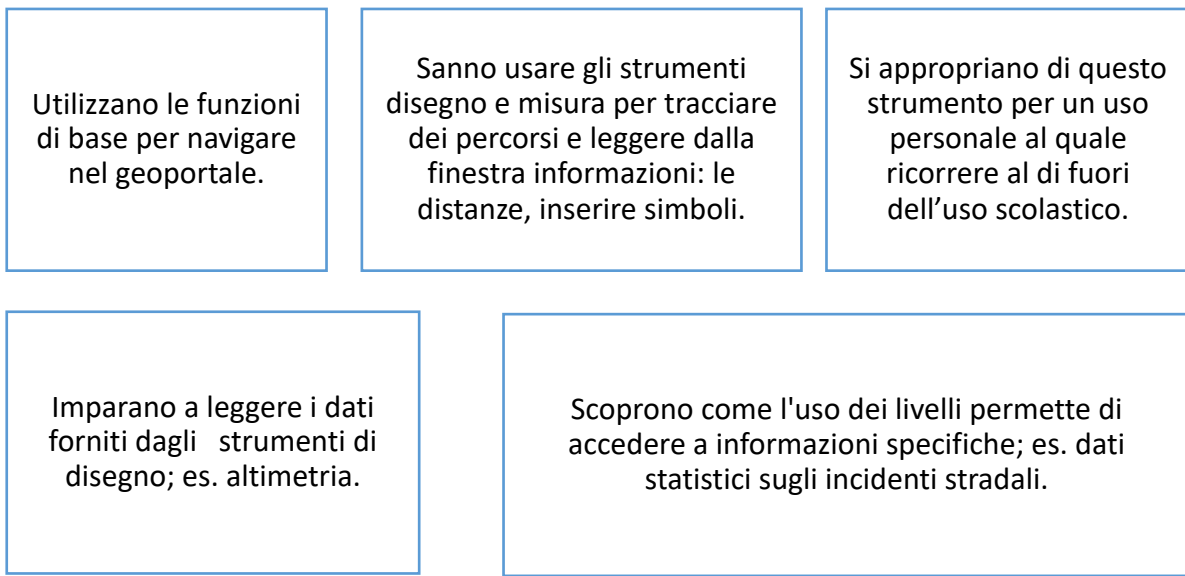

## 3. Attività didattiche

### Tabella sinottica e articolazione dell'itinerario

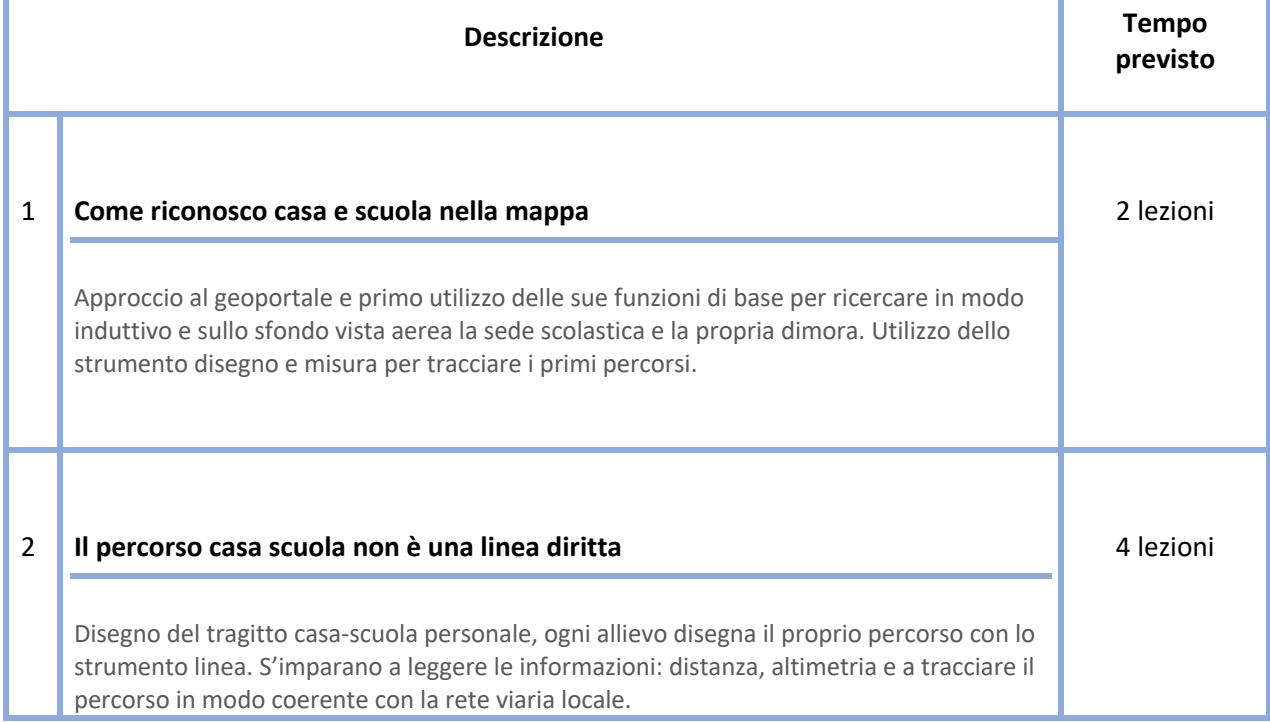

Itinerario didattico: Mobilità sostenibile alla SE di Cugnasco-Gerra 3

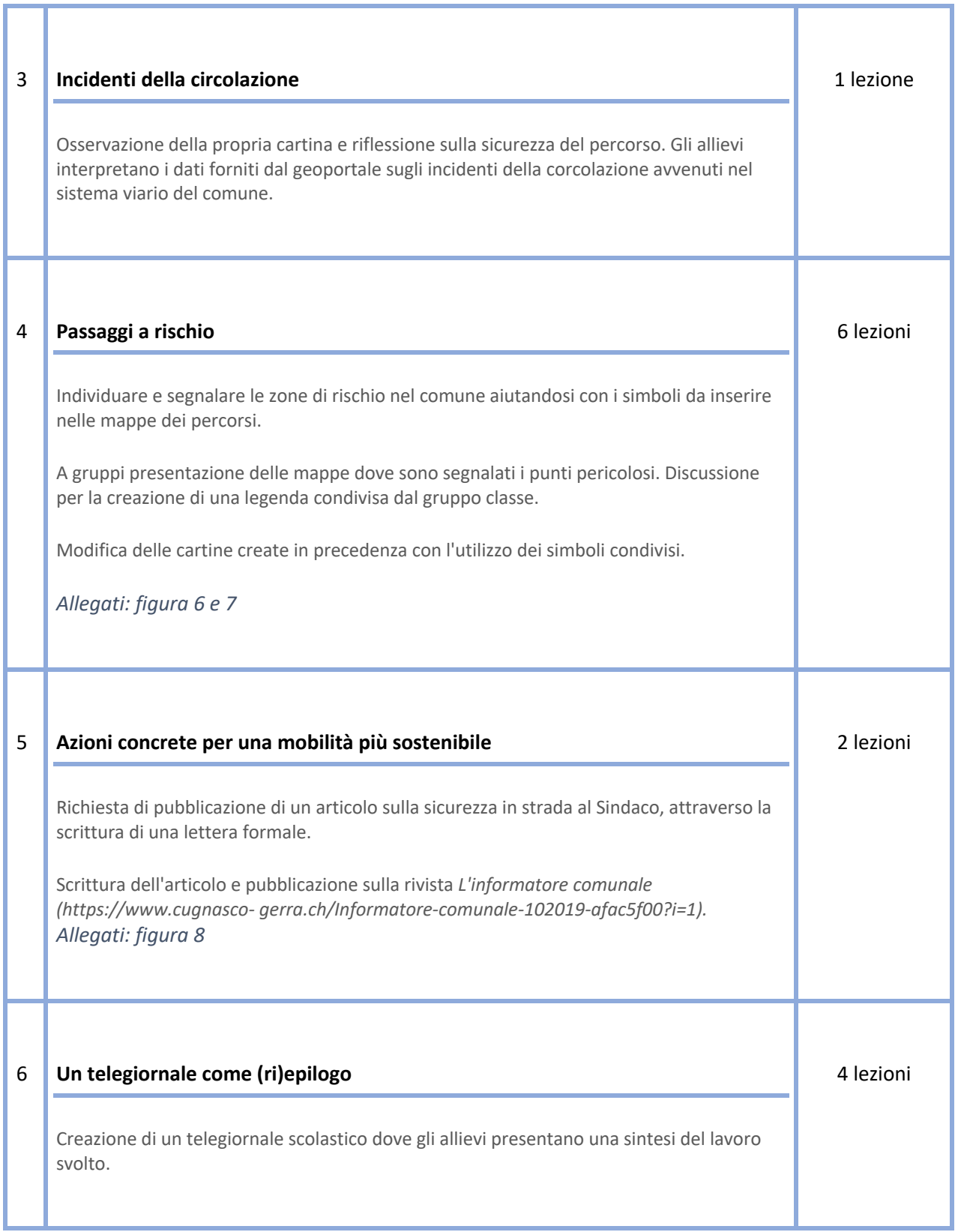

### 4. Sviluppare il pensiero per un futuro sostenibile

Al termine di questo percorso gli allievi:

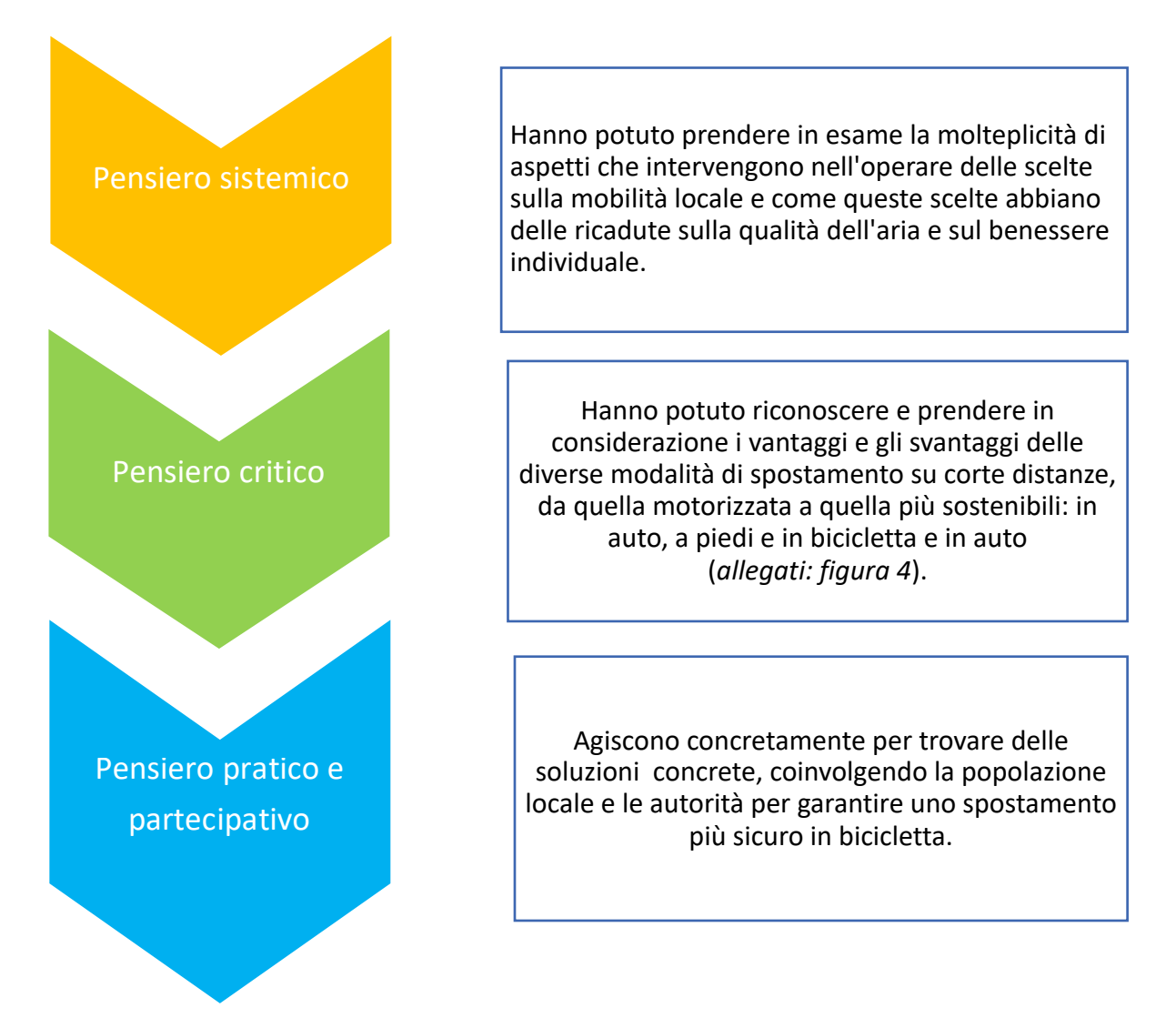

### **5. Allegati**

| I KM PERCORSI NELLA 4 SETTIMANA<br>I KM PERCORSI NELLA 1 SETTIMANA<br>E KM PERCORSI NEWS<br>I KM PERCORSI NELLA S' SETTIMANA<br>I KM PERCORSI NELLA 2 SETTIMANA<br>SETTINANE<br>$(46.08.2049 - 20.09.2049)$<br>$(7.40.2019 - 41.40.2019)$<br>$(30.09.2019 - 4.40.2019)$<br>$(23.09.2019 - 27.09.2019)$<br>3,50<br>$\frac{11}{3}$ , 60<br>992<br>$\rightarrow$<br>55S<br>$\frac{1}{7}$ , 20 .<br>7, 30<br>15.30<br>$+$<br>$13.20$ .<br>6, 10<br>100<br>$9,90$ $+$<br>41,80<br>11,00<br>$\rightarrow$<br>5, 94<br>$\rightarrow$<br>11,00<br>$14.64$ *<br>37,84<br>16,84<br>$\sim$<br>16,84<br>$+$<br>$4,10 +$<br>$16, 84$ .<br>64, 86<br>6.00<br>$\rightarrow$<br>$16,00$ +<br>$24.48 +$<br>14,00<br>$\rightarrow$<br>36,00<br>$5,00$ .<br>10, 80<br>$\rightarrow$<br>$9,90 +$<br>9,40<br>$\sim$<br>28,94<br>$\rightarrow$<br>24,48<br>19,32.<br>18,42<br>22, 95<br>$\rightarrow$<br>$90,30$ '<br>12,20<br>13,40<br>$10.06$ .<br>- 1<br>43,36<br>$17, 76 +$<br>11,07<br>6,00<br>$1,62$ .<br>$\mathcal{N}(\mathbf{r})$<br>6,00<br>11,07<br>$11,28$ .<br>9,84<br>$11,68$ +<br>$41,88$ +<br>28,98.<br>28,98.<br>9,04<br>13,27.<br>20,32:<br>$3.44$ .<br>16, 10<br>$3,44$ .<br>$\rightarrow$<br>$93,38 +$<br>2.12.<br>$13,32$ .<br>$11, 84$ .<br>$13, 32$ .<br>6, 83<br>3,72<br>$11.68$ .<br>$11,68$ +<br>9,41<br>$48,55$ .<br>$12,60$ .<br>132,01 km<br>$13, 27 +$<br>$10, 31$ .<br>$1,62+$<br>$11,66$ .<br>4, 24<br>11,80<br>44,45 .<br>9,20<br>Questa settimana (2309-27.09)<br>3,72<br>195,66 km<br>48,40 +<br>$203, 70$ km<br>178, 70 km<br>18,02.<br>abbiamo percorso 46,69 km<br>39,83<br>in meno rispetto alla prima<br>119,63<br>Settimana (16.09-20.09)<br>Questa settimana (30.09 - 4.10)<br>La quarta settimana<br>abbiamo percorso 63,65 km<br>siamo riusciti a raggiungere<br>in più nispetto alla seconda<br>i 200 km che ci eravamo |  | <b>OBIETTIVO</b><br>più punti.<br>$Fd2a$ $21$ | $(3009 - 4.10)$<br>Per la terza settimana<br>sarebbe bello che<br>la classe 5A moisse<br>a fare più km e | <b>OBIETTIVO</b><br>$(710 - 1110)$<br>Per la quarta<br>Settimana sarebbe bello<br>ro.ggiungere i 200 km<br>e che i partecipanti<br>utilizzassero il più<br>possibile la bicicletta (;<br>Force zuel |    |
|----------------------------------------------------------------------------------------------------|--|-----------------------------------------------|----------------------------------------------------------------------------------------------------|----------------------------------------------------------------------------------------------------|----|
|                                                                                                    |  |                                               |                                                                                                    |                                                                                                    |    |
|                                                                                                    |  |                                               |                                                                                                    |                                                                                                    |    |
|                                                                                                    |  |                                               | & Himana (2309-27.09)                                                                                    | posti come objettivo.                                                                                                    | km |

*Figura 1 Resoconto km percorsi durante le quattro settimane*

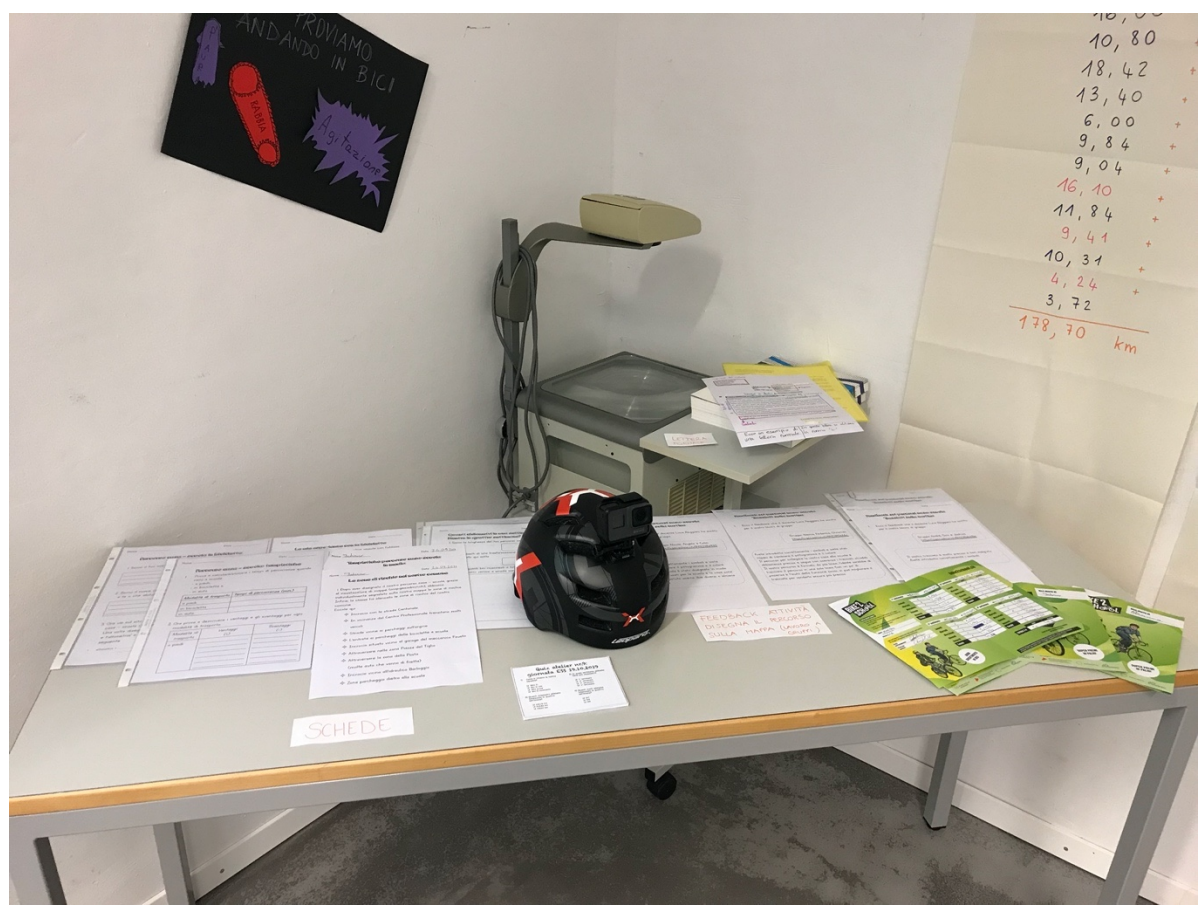

*Figura 2 Materiale utilizzato durante il percorso*

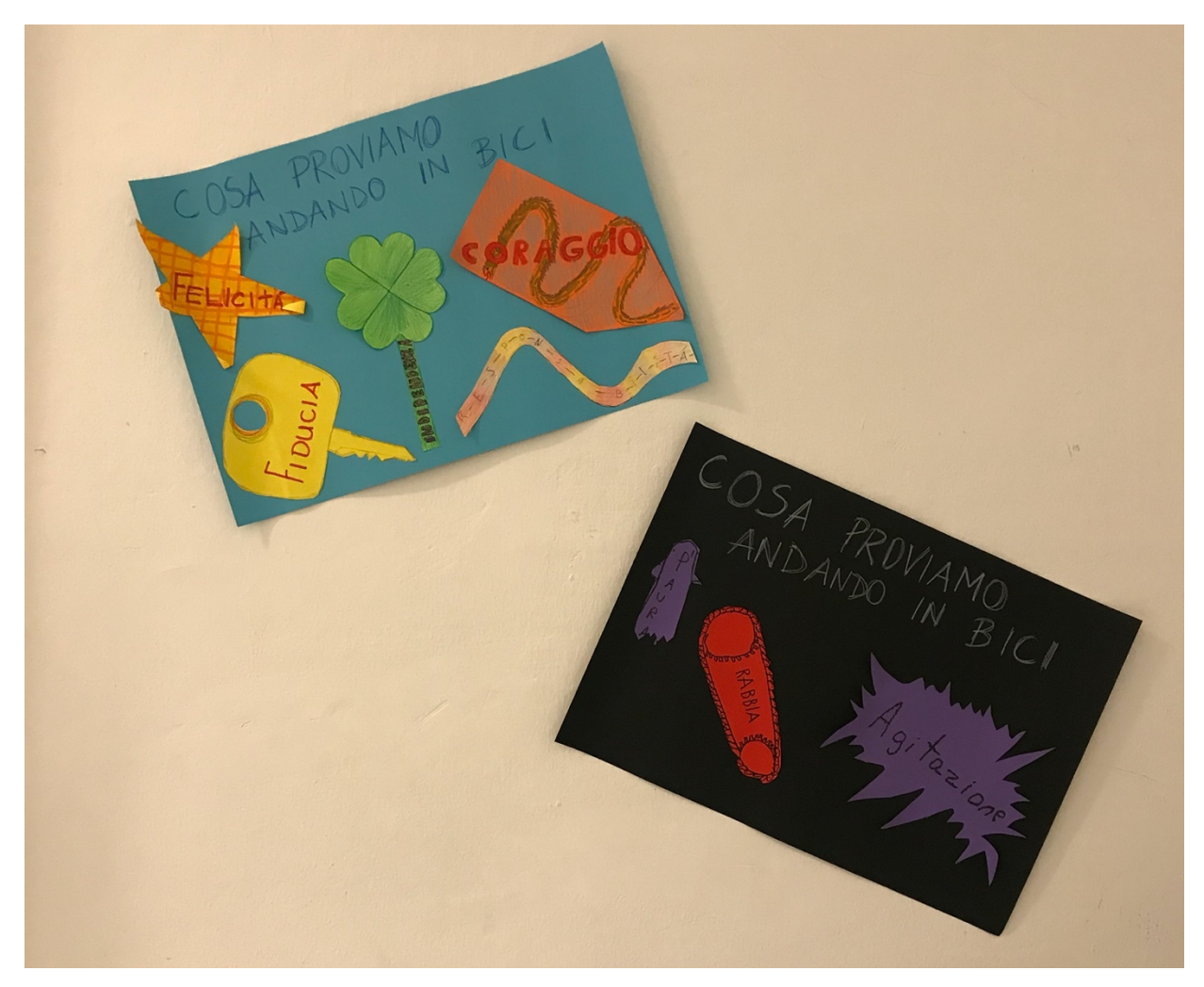

*Figura 3 Le emozioni degli allievi*

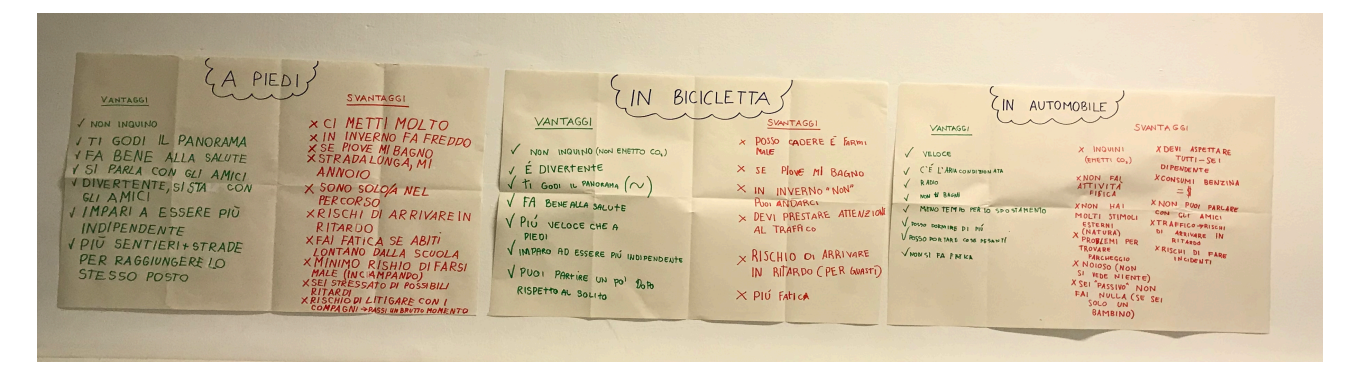

*Figura 4 Vantaggi e svantaggi delle diverse modalità di spostamento*

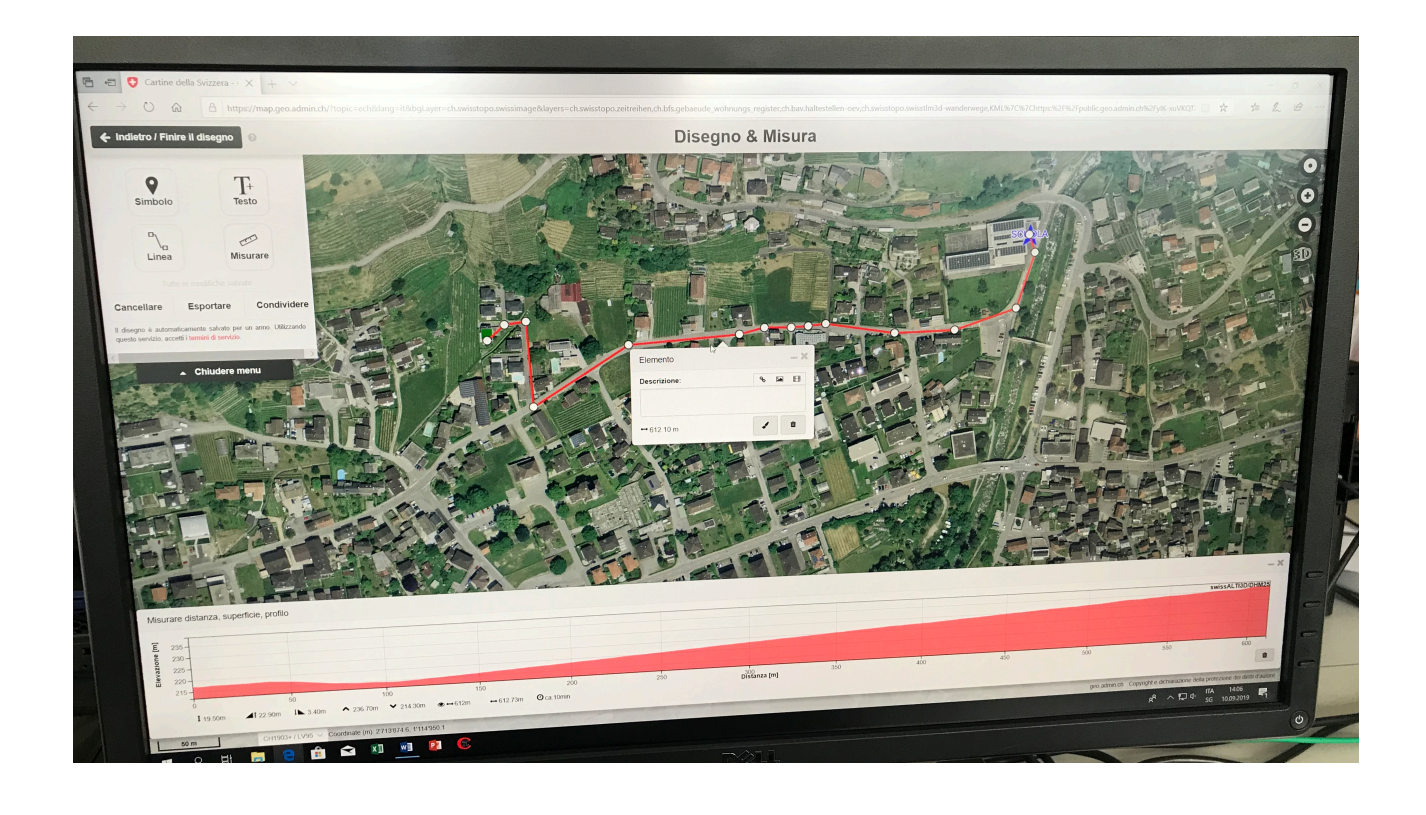

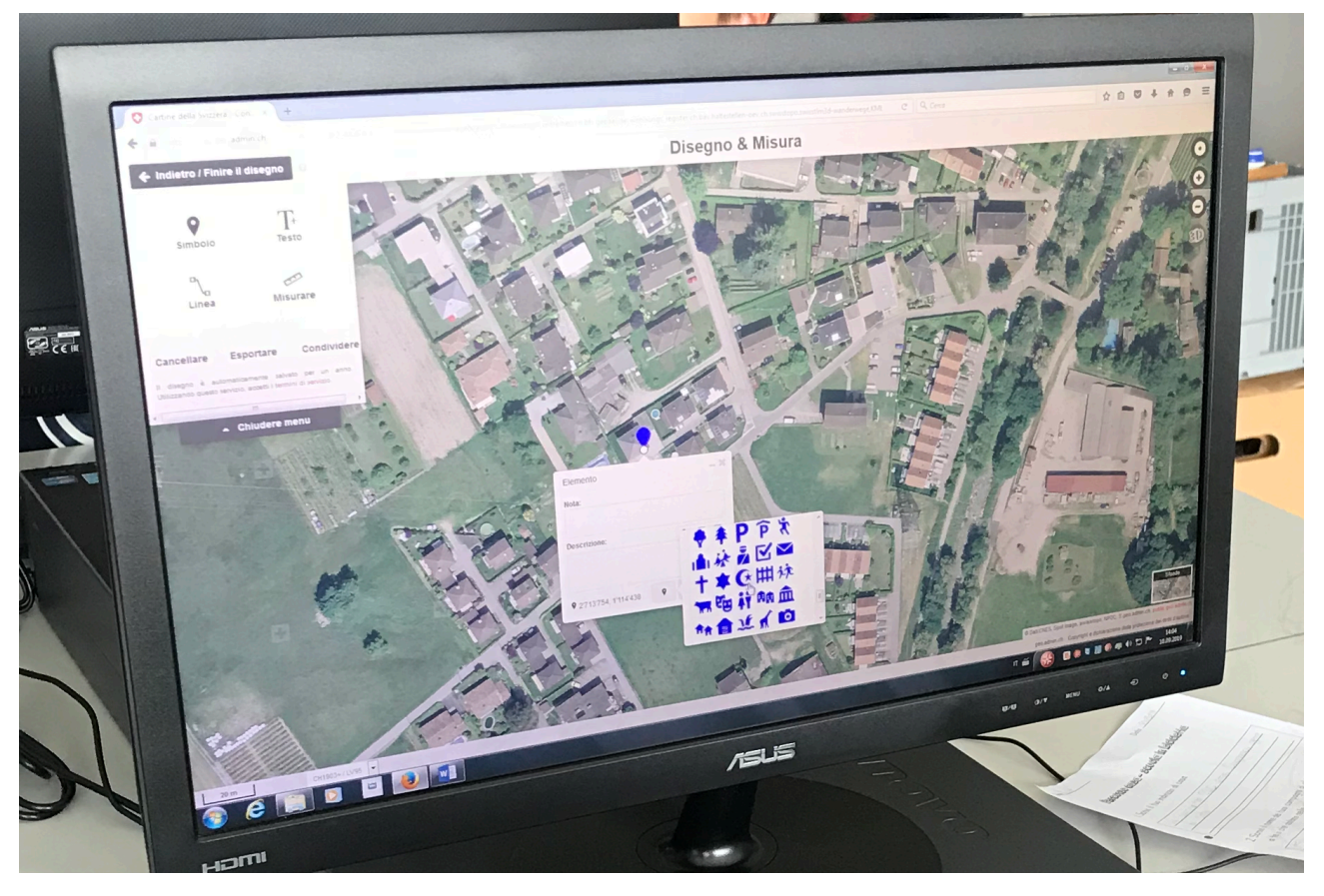

*Figura 5 Alcune immagini degli strumenti utilizzati nel geoportale*

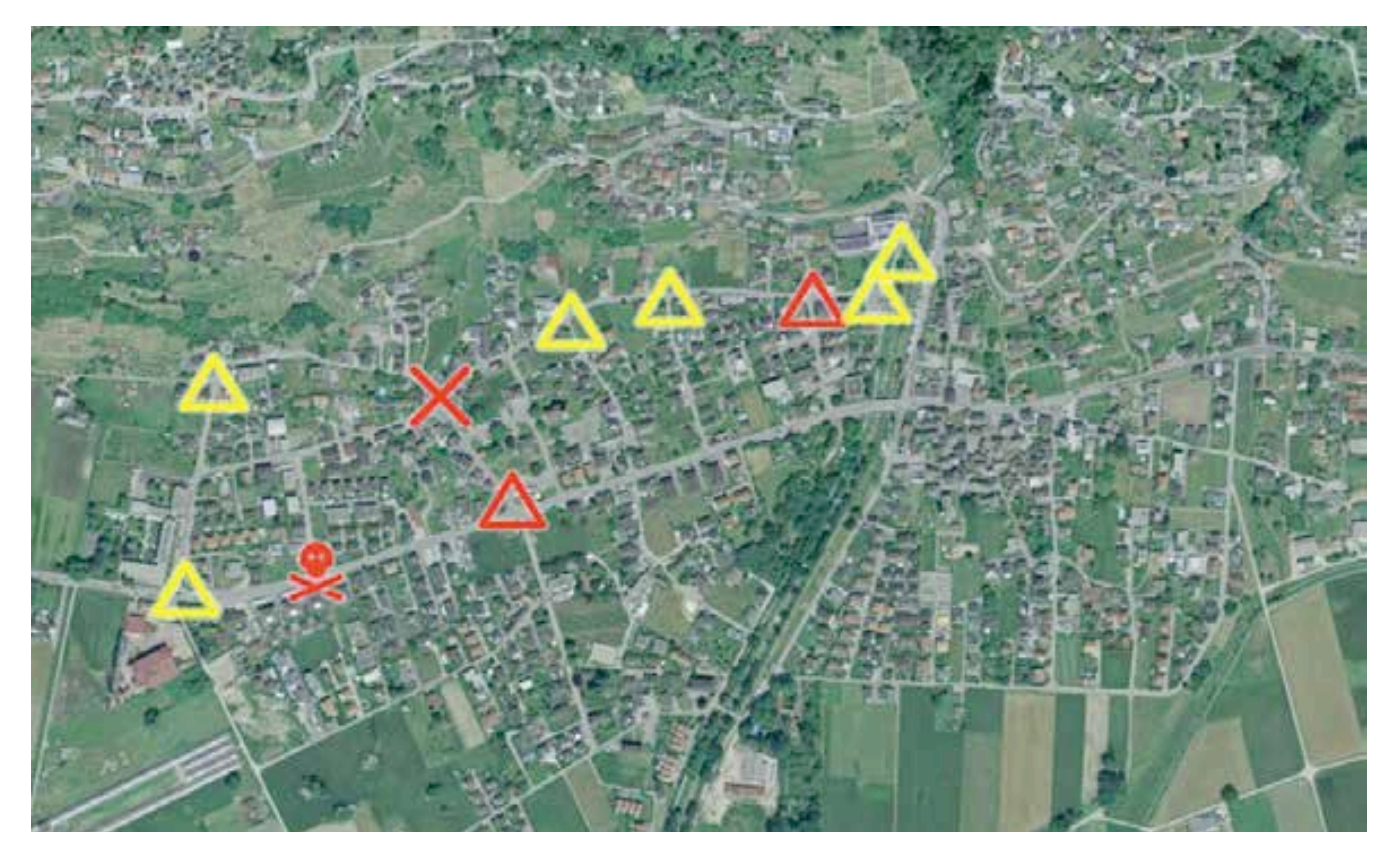

*Figura 6 Mappa Gerra Piano, punti pericolosi (map.geo.admin.ch)*

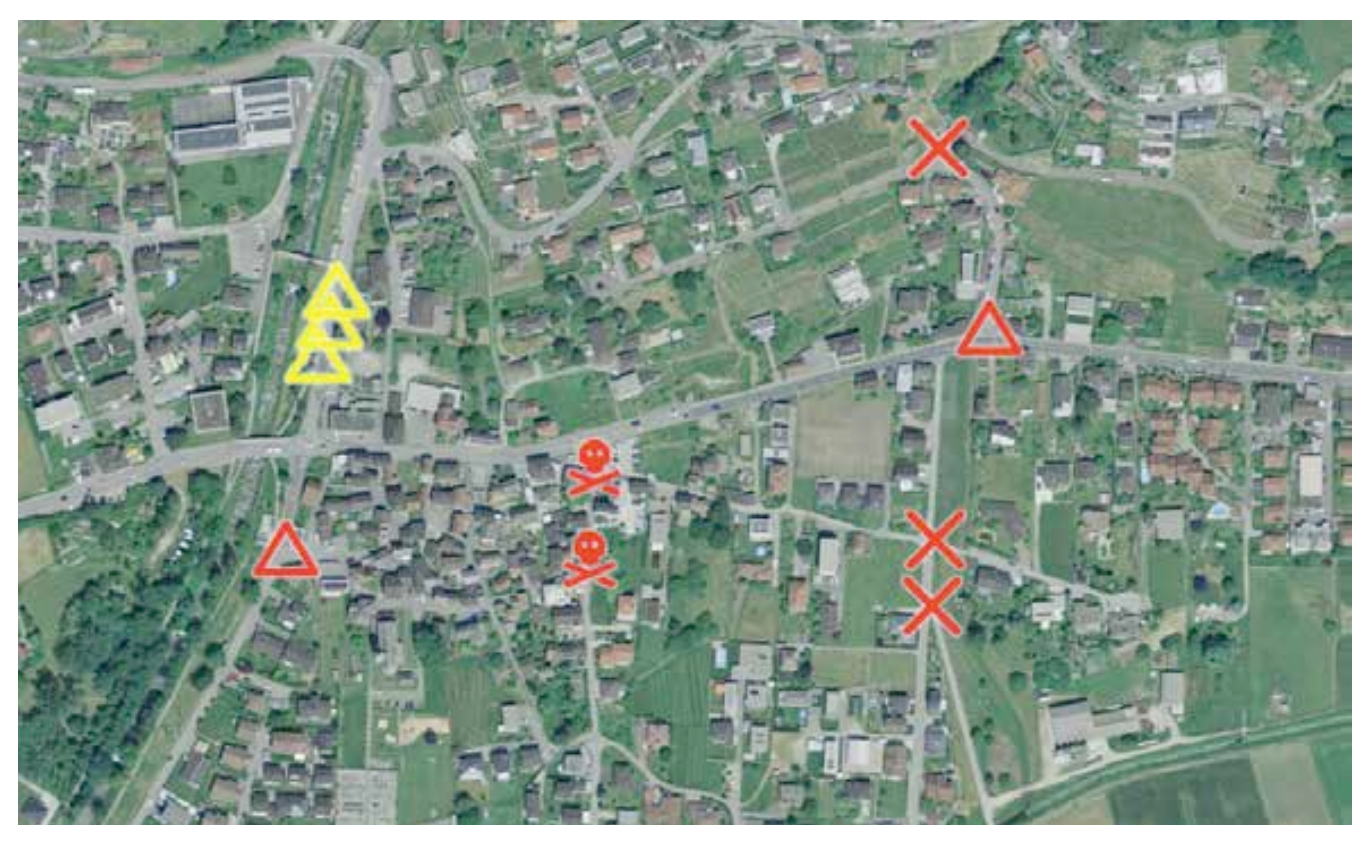

*Figura 7 Mappa Cugnasco, punti pericolosi (map.geo.admin.ch)*

### **PROGETTO SCUOLE** Auto fate attenzione, in strada ci siamo anche noi!

#### Care lettrici e cari lettori,

siamo la classe quinta elementare del comune di Cugnasco-Gerra e vorremmo informarvi sul nostro progetto chiamato sCHoolmaps, che è iniziato nel mese di settembre. Durante i mesi di settembre e ottobre abbiamo partecipato al concorso nazionale Bike2school: la competizione richiedeva di recarci a scuola in bicicletta per un periodo di quattro settimane. Ogni allievo aveva a disposizione un diario di mobilità sul quale poteva marcare i chilometri percorsi ogni giorno e ogni settimana. Alla fine delle quattro settimane abbiamo sommato i punti e i chilometri percorsi dalla nostra classe. Per poter completare il nostro diario di mobilità ci occorreva un dato fondamentale, ovvero quanti chilometri percorriamo nel tragitto casa-scuola-casa. Abbiamo scoperto questo dato disegnando ognuno il proprio percorso sulle mappe nel geoportale map.geo.admin.ch. Attraverso quest'attività si è aperta una discussione, che ci ha portati a osservare meglio i nostri percorsi individuali e, più in generale, le strade che attraversano il nostro comune. Sia guardando sulla mappa, sia percorrendo i nostri tragitti in strada, ci siamo accorti che alcune zone ci fanno paura e le riteniamo pericolose. Per questa ragione vi scriviamo per aiutarci a rendere più sicuro il nostro percorso casa-scuola-casa, prestando maggiore attenzione e rallentando specialmente nei punti che abbiamo notato essere rischiosi: Piazza del Tiglio; zona Posta dove sono situati i parcheggi; la via Valletta; zona azienda Barloggio; incroci in via Terricciuole e il ponte che attraversa il fiume Riarena nella zona di Gerre di Sotto.

Potete osservare queste zone nelle cartine che trovate ai seguenti link:

- https://s.geo.admin.ch/84febed174;
- https://s.geo.admin.ch/84febc5801;
- https://s.geo.admin.ch/84feb1a5e0;
- https://s.geo.admin.ch/84fec25f73.

Durante i nostri tragitti proviamo sentimenti positivi e negativi. Di positivo c'è la gioia per il fatto di poterci recare a scuola in bicicletta: ciò ci rende indipendenti e più responsabili. Allo stesso tempo, però, non siamo completamente sereni, perché dove non siamo sicuri ci salgono l'agitazione e la paura. Ecco alcune nostre testimonianze relative ai sentimenti negativi:

*Figura 8 Articolo inserito nella rivista L'informatore comunale nella rivista L'informatore comunale*

-"Ho paura che un'auto fa la curva veloce e mi schiaccia";

-"Quando devo attraversare un incrocio ho paura di essere investito da un'auto";

-"Quando passo dall'incrocio in zona Barloggio sento l'agitazione";

-"Io ho paura di passare all'incrocio, perché non vedi niente e rischi di farti investire":

-"Mi sento indifesa".

Aiutateci a rendere il percorso casa-scuola-casa più sicuro per noi e per tutti i bambini, così da poterci recare a scuola con maggiori sicurezza e serenità. Vi ringraziamo per la vostra attenzione,

la classe 5°A e la maestra Alessia Fabiano.